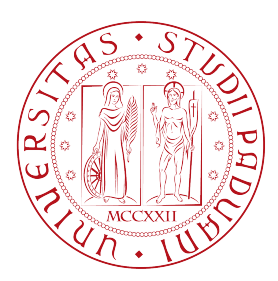

# Universita degli Studi di Padova `

DIPARTIMENTO DI SCIENZE STATISTICHE

Corso di Laurea Triennale in STATISTICA PER LE TECNOLOGIE E LE SCIENZE

### Studio dell'inquinamento atmosferico nella Pianura Padana

Relatrice: Laureando: PROF.SSA GIULIANA CORTESE MARCO PICCOLO

1219147

Anno Accademico 2022/2023

# <span id="page-2-0"></span>Indice

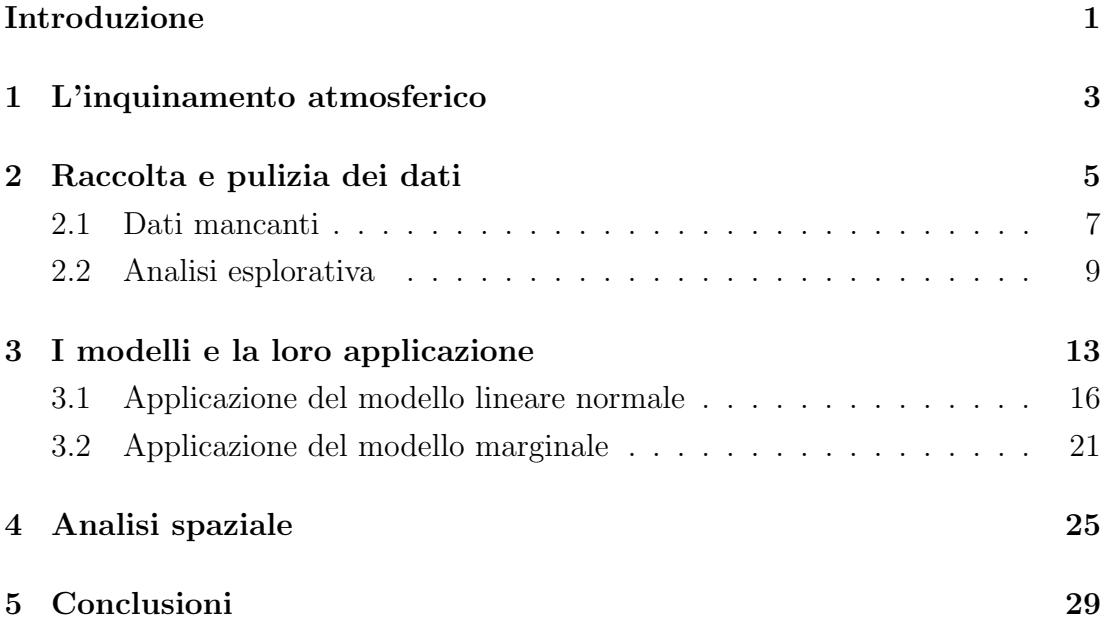

ii

### Introduzione

In questo studio viene analizzato l'inquinamento atmosferico presente nella Pianura Padana, concentrandosi sulle province delle cinque Regioni che la compongono, ovvero Piemonte, Lombardia, Veneto, Emilia Romagna e Friuli-Venezia Giulia. L'obiettivo è trovare un modello che spieghi il rapporto tra la qualità dell'aria nelle città e le emissioni provenienti dalle attività antropiche sparse nel territorio, tenendo in considerazione l'andamento negli anni di questi fenomeni e concentrandosi su tre sostanze inquinanti distinte:  $PM_{2.5}$ ,  $PM_{10}$  e  $NO_2$ .

Nel primo capitolo viene introdotto il fenomeno dell'inquinamento atmosferico nel Nord Italia, indicandone brevemente cause ed efetti, ma anche le misure legislative attuate per mitigare questo problema.

Nel secondo capitolo si spiega come sono stati raccolti e ripuliti i dati necessari per lo studio, utilizzandoli poi per una breve analisi esplorativa, necessaria per comprendere il fenomeno in maniera preliminare.

Nel terzo capitolo, invece, vengono approfonditi e applicati i modelli scelti per questa ricerca, ovvero il modello lineare normale e il modello marginale, spiegando le proprietà teoriche, interpretando i risultati e verificando la bontà di adattamento per ciascuno dei tre inquinanti scelti.

Nel quarto capitolo viene mostrata una sintetica analisi spaziale dei dati, considerata la natura dei dati atmosferici usati in questo studio.

Infne nel quinto capitolo vengono tratte le conclusioni su quanto trovato e i possibili approfondimenti futuri che si potrebbero compiere.

### <span id="page-6-0"></span>Capitolo 1

### L'inquinamento atmosferico

Con l'inizio della rivoluzione industriale l'inquinamento atmosferico è diventato sempre più un problema, soprattutto per la salute delle persone, accelerando i cambiamenti climatici che viviamo anche oggi<sup>[\[1\]](#page-34-0)</sup>. Questo fenomeno è presente prevalentemente in zone altamente popolate ed industrializzate, proprio come la Pianura Padana. In questo territorio del Nord Italia infatti vivono circa 15 000 000 di italiani e grazie a fattori come la fertilità, la vicinanza geografica dei mercati esteri, la superficie pianeggiante, il conseguente agevole collegamento tra città e la costruzione di infrastrutture più facile rispetto al resto d'Italia, la Pianura Padana gode di una robusta economia diversifcata, grazie anche alla buona distribuzione della popolazione in diversi centri urbani medio-grandi che costituiscono ottimi punti di riferimento produttivi, logistici e industriali<sup>[\[2\]](#page-34-1)</sup>.

A questi fattori si aggiungono la scarsa ventilazione, dovuta alla presenza delle catene delle Alpi nella parte settentrionale e occidentale e degli Appennini in quella meridionale, e il trasporto di inquinanti atmosferici a lunga distanza verso l'Europa da altri paesi dell'emisfero settentrionale<sup>[\[3\]](#page-34-2)</sup>, che hanno portato ad un drastico peggioramento della qualit`a dell'aria dagli anni 60 in poi, con un forte problema di smog in molte citt`a, portando la Pianura Padana ad essere una delle regioni europee con la peggior situazione di inquinamento atmosferico<sup>[\[4\]](#page-34-3)</sup>. La gravità di questa situazione comporta diversi effetti:

- $\bullet$  sull'ambiente, con la comparsa dell'effetto serra e delle piogge acide<sup>[\[1\]](#page-34-0)</sup>;
- sulla salute, con l'aumento del rischio di patologie respiratorie e cardiova-scolari e con la riduzione dell'aspettativa di vita<sup>[\[5\]](#page-34-4)</sup>;
- sull'economia, costando 5 trilioni di dollari come risultato di una peggior qualit`a di vita e di una minor produzione a causa del maggior numero di

morti da malattie provocate dall'inquinamento<sup>[\[6\]](#page-34-5)</sup>.

L'estensione dei danni del fenomeno dell'inquinamento atmosferico ha portato all'adozione di diverse misure legislative per controllarlo e ridurlo. Una delle prime direttive europee a riguardo è la Direttiva  $96/62$ /CE del 1996, la quale mira a definire una strategia comune rivolta a stabilire standard di qualità dell'aria atti a prevenire o ridurre gli efetti nocivi degli inquinanti sull'ambiente. In Italia questa Direttiva `e stata attuata con il Decreto Legislativo n. 351 del 1999, che defnisce inoltre i ruoli delle Regioni e dello Stato: le Regioni si devono occupare dell'analisi della qualità dell'aria e dell'attuazione di piani sul territorio per prevenire o contenere situazioni oltre i valori limite degli inquinanti, lo Stato deve definire dei valori limite e dei valori obiettivo di qualità da raggiungere applicati a tutto il territorio. Fenomeni estremi, come quello dello smog, ha portato anche le amministrazioni provinciali e comunali a prendere provvedimenti sul tema dell'inquinamento atmosferico, istituendo zone a traffico limitato o creando grandi zone verdi nelle città.

L'implementazione di queste norme, insieme al miglioramento tecnologico delle sorgenti emissive, ha portato dall'inizio degli anni 2000 ad una graduale diminu-zione della presenza di sostanze inquinanti nella zona della Pianura Padana<sup>[\[7\]](#page-34-6)</sup>.

## <span id="page-8-0"></span>Capitolo 2

### Raccolta e pulizia dei dati

Per l'obiettivo dello studio sono stati necessari dati storici sulla qualità dell'aria e sulle emissioni nelle province delle cinque regioni d'interesse, che inizialmente sono stati ricercati nei siti web delle rispettive Agenzie Regionali per la Protezione Ambientale (ARPA), ma non tutte rendono disponibili dati utili all'obiettivo dell'analisi poiché non presenti o non aggiornati. Tuttavia, dal 2011 è stata resa loro obbligatoria la condivisione dei dati all'Agenzia Europea sull'Ambiente (European Environment Agency) per monitorare la situazione atmosferica in tutta Europa<sup>[\[8\]](#page-34-7)</sup>. Nel sito web della EEA infatti è stato reperito il primo dataset, cioè l'Air Quality Health Risk Assessments, che raccoglie per ogni provincia degli Stati europei alcuni dati sugli inquinanti  $PM_{10}$ ,  $PM_{2.5}$ ,  $NO<sub>2</sub>$  e  $O<sub>3</sub>$  dal 2005 al 2020. In particolare sono raccolti: la concentrazione media annuale in  $\mu g/m^3$ , la concentrazione media annuale pesata per la popolazione della provincia in  $\mu g/m^3$ , le stime delle morti premature e degli anni di vita persi a causa dell'inquinamento, con il relativo intervallo di confdenza al 95%, calcolate con metodi defniti dall'OMS[\[9\]](#page-34-8)[\[10\]](#page-35-0). La rilevazione degli inquinanti proviene da stazioni meteo sparse in tutto il territorio che, attraverso sensori che sfruttano proprietà fisiche e chimiche delle sostanze, permettono di avere ad ogni ora una misurazione afdabile della qualità dell'aria<sup>[\[11\]](#page-35-1)</sup>.

Per le emissioni, inizialmente ci si è affidati all'Inventario Emissioni Aria (INE-MAR), un database interregionale italiano che si occupa di stimare e salvare le emissioni in aria per ogni comune e per ogni attività umana dal 1999 in poi. Purtroppo però, per alcune regioni i dati non sono aggiornati e non è stato quindi possibile aggregarli coerentemente. In alternativa però, è stato reperito l'Inventario Nazionale delle Emissioni dell'Istituto Superiore per la Protezione e la Ricerca Ambientale (ISPRA), che raccoglie le emissioni di 42 inquinanti causate da 378 attività umane (selezionate secondo la nomenclatura SNAP97 della  $EEA^{[12]}$  $EEA^{[12]}$  $EEA^{[12]}$ ) in ogni provincia italiana negli anni 1990, 1995, 2000, 2005, 2010, 2015 e 2019. La stima di queste emissioni avviene utilizzando il modello EMMA (EMission MAnager) dell'azienda Arianet, che combina la distribuzione spaziale delle attività umane e naturali e la speciazione chimica delle diverse sostanze inquinanti per da-re un valore indicativo delle emissioni in un arco orario, giornaliero o annuale<sup>[\[13\]](#page-35-3)</sup>. Per il nostro scopo è stato deciso quindi di unire il dataset degli inquinanti della EEA e quello delle emissioni dell'ISPRA prendendo solo gli anni per cui i dati in entrambi i dataset sono disponibili, ovvero 2005, 2010, 2015 e 2019, e selezionando solamente le province che si trovano nella Pianura Padana completamente o che hanno la maggior parte degli abitanti nella Pianura. La fgura [2.1](#page-9-0) riporta la mappa della Pianura Padana con i capoluoghi di provincia selezionati.

<span id="page-9-0"></span>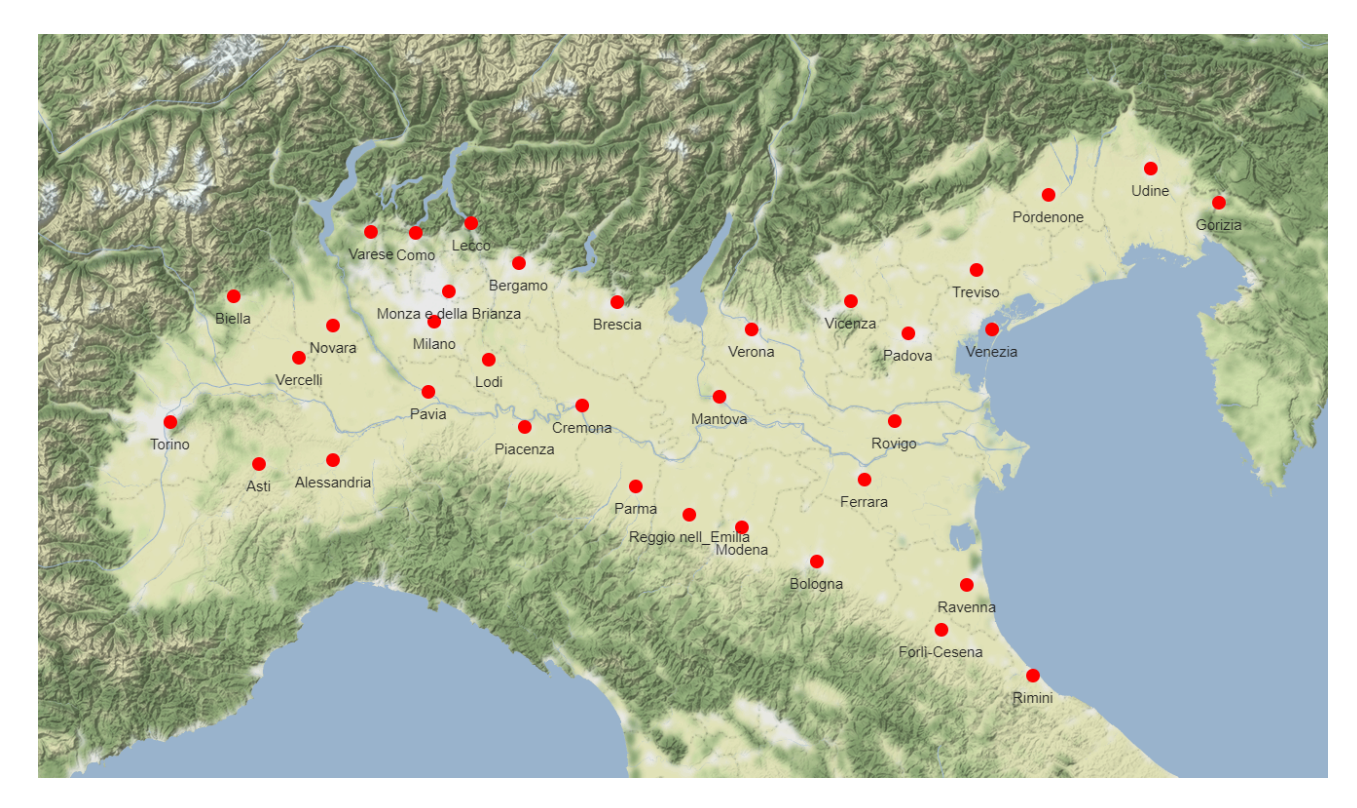

Figura 2.1: Mappa della Pianura Padana con i capoluoghi di provincia selezionati per lo studio.

Il dataset finale è formato da  $n = 420$  osservazioni, equivalenti ai dati sui 3 inquinanti in 4 anni distinti per ciascuna delle 35 province, e  $p = 21$  variabili, cioè:

| Prov                                 | Provincia                                                 |  |  |  |  |  |
|--------------------------------------|-----------------------------------------------------------|--|--|--|--|--|
| Regione                              | Regione della provincia (Piemonte, Lombardia,             |  |  |  |  |  |
|                                      | Veneto, Emilia-Romagna, Friuli Venezia Giulia)            |  |  |  |  |  |
|                                      | Anno di misurazione degli inquinanti e                    |  |  |  |  |  |
| Anno                                 | delle emissioni (2005, 2010, 2015, 2019)                  |  |  |  |  |  |
| Inquin                               | Tipo di inquinante $(PM_{2.5}, PM_{10}, NO_2)$            |  |  |  |  |  |
| Popolazione della provincia<br>Popol |                                                           |  |  |  |  |  |
| $\boldsymbol{\mathrm{Area}}$         | Superficie della provincia in $km2$                       |  |  |  |  |  |
|                                      | Concentrazione media annuale di un certo inquinante       |  |  |  |  |  |
| Media_ann                            | misurata in $\mu g/m^3$                                   |  |  |  |  |  |
|                                      | Concentrazione media annuale di un certo inquinante       |  |  |  |  |  |
| Media_ann_pes                        | pesata per la popolazione della provincia                 |  |  |  |  |  |
| Lat                                  | Latitudine del capoluogo di provincia                     |  |  |  |  |  |
| Long                                 | Longitudine del capoluogo di provincia                    |  |  |  |  |  |
| Agric                                | Emissioni in Mg dal settore dell'agricoltura              |  |  |  |  |  |
| Solv                                 | Emissioni in Mg dall'uso dei solventi                     |  |  |  |  |  |
| CombNonInd                           | Emissioni in Mg dalla combustione non industriale         |  |  |  |  |  |
| CombInd                              | Emissioni in Mg dalla combustione industriale             |  |  |  |  |  |
| ProcProd                             | Emissioni in Mg da processi produttivi senza combustione  |  |  |  |  |  |
| ProdEn                               | Emissioni in Mg dalla combustione per la produzione       |  |  |  |  |  |
|                                      | e trasformazione di energia                               |  |  |  |  |  |
| <b>Trasp</b>                         | Emissioni in Mg dai trasporti su strada                   |  |  |  |  |  |
| AltriMacc                            | Emissioni in Mg da altri tipi di trasporti e macchinari   |  |  |  |  |  |
| Rif                                  | Emissioni in Mg dal trattamento e smaltimento dei rifiuti |  |  |  |  |  |
|                                      | Emissioni in Mg dall'estrazione e distribuzione dei       |  |  |  |  |  |
| <b>EstrazFoss</b>                    | combustibili fossili e dell'energia geotermica            |  |  |  |  |  |
| AltreSorg                            | Emissioni in Mg da altre sorgenti                         |  |  |  |  |  |

Nome variabile Signifcato

### <span id="page-10-0"></span>2.1 Dati mancanti

Per determinati macrosettori sono presenti dei dati mancanti in alcune province. Per evitare di perdere dati potenzialmente informativi per la stima dei modelli, sono stati stimati i valori utilizzando l'analisi spaziale. Viene assunto quindi un modello spaziale gaussiano con variabile risposta l'emissione per il macrosettore d'interesse e come variabili esplicative le coordinate del capoluogo di provincia e la concentrazione media pesata annuale per inquinante. Per efettuare la previsione dell'emissione delle province con i dati mancanti si è sfruttato il Kriging, ovvero un metodo di previsione spaziale che, attraverso un sistema di pesi, dà più importanza alle osservazioni spaziali vicine al punto spaziale di previsione, con l'obiettivo di minimizzare l'errore quadratico medio. Dal variogramma empirico

<span id="page-11-0"></span>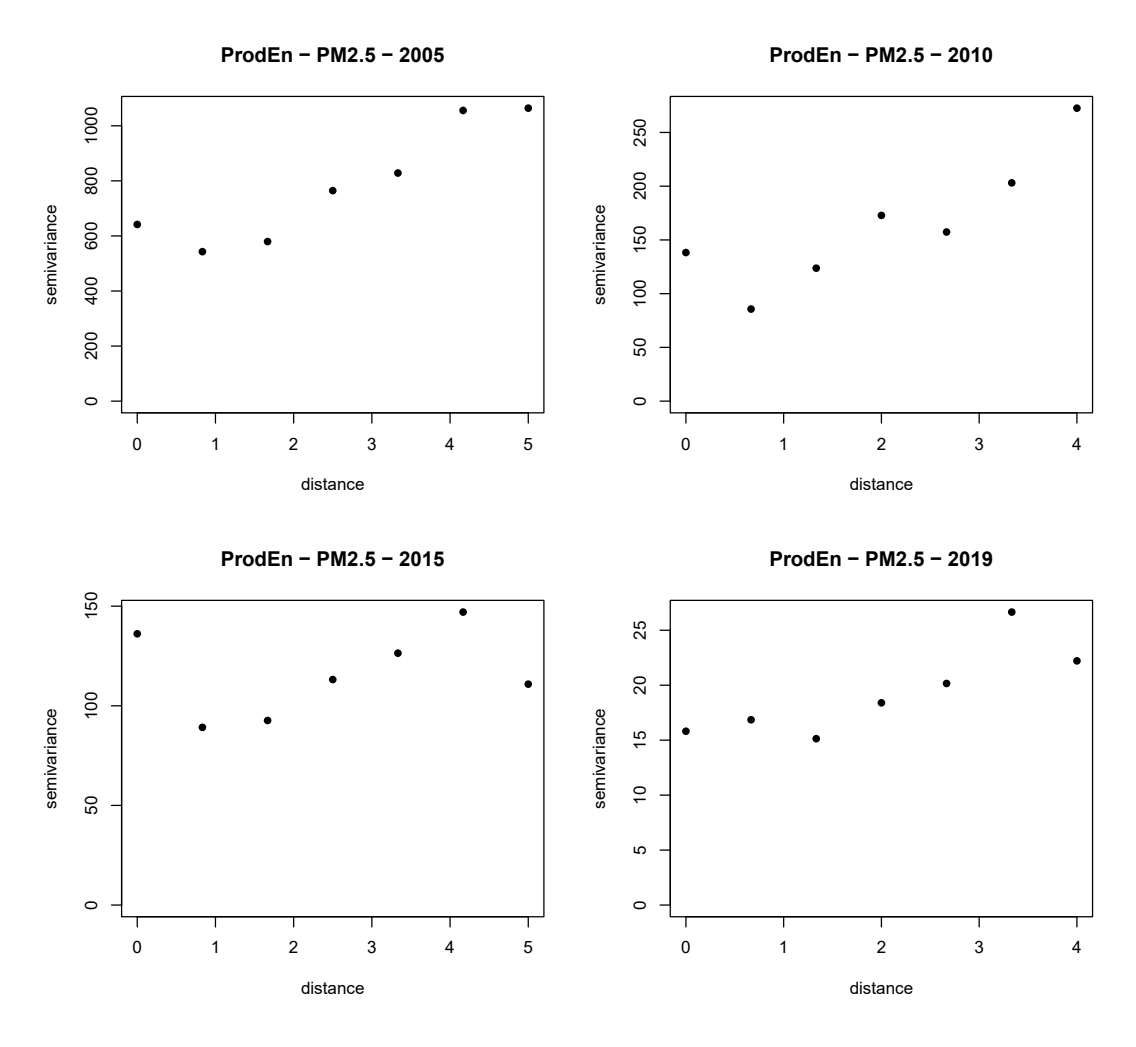

Figura 2.2: Variogrammi empirici per le emissioni di PM<sub>2.5</sub> dal macrosettore *ProdEn* nei quattro anni 2005, 2010, 2015 e 2019

di questi dati, si vede per`o che i punti si distribuiscono in modo costante rispetto alla misura di distanza, piuttosto che avere un andamento crescente quando la distanza è piccola per poi stabilizzarsi all'aumentare della distanza. Questo suggerisce che non esiste una correlazione spaziale per questi punti o, in altre parole, che le emissioni di una certa provincia non sono infuenzate dalle emissioni delle province vicine. Come esempio vengono riportati nella fgura [2.2](#page-11-0) i grafci dei variogrammi empirici per le emissioni di PM2.5 dal macrosettore della produzione di energia ( $ProdEn$ ) nei quattro anni 2005, 2010, 2015 e 2019, dove si può notare come, per tutti i quattro grafci, la semivarianza resti circa costante al variare della distanza. Questo lo si nota per tutti i macrosettori e per ogni inquinante che presenta dati mancanti.

In questo caso il Kriging non risulta utile data l'assenza di correlazione spaziale tra punti vicini e, di conseguenza, i dati mancanti vengono sostituiti con la media delle rispettive emissioni di tutte le province di cui si hanno i dati. L'unico caso in cui non si è riusciti a sistemare i dati mancanti è l'emissione di  $NO<sub>2</sub>$  dal macrosettore dell'estrazione di combustibili fossili (EstrazFoss), in quanto non sono presenti per tutte le province in tutti gli anni.

#### <span id="page-12-0"></span>2.2 Analisi esplorativa

Per un'analisi esplorativa più completa vengono considerati i dataset dell'EEA e dell'ISPRA, in modo tale da avere dati provenienti da più anni. Il grafico [2.3](#page-12-1)

<span id="page-12-1"></span>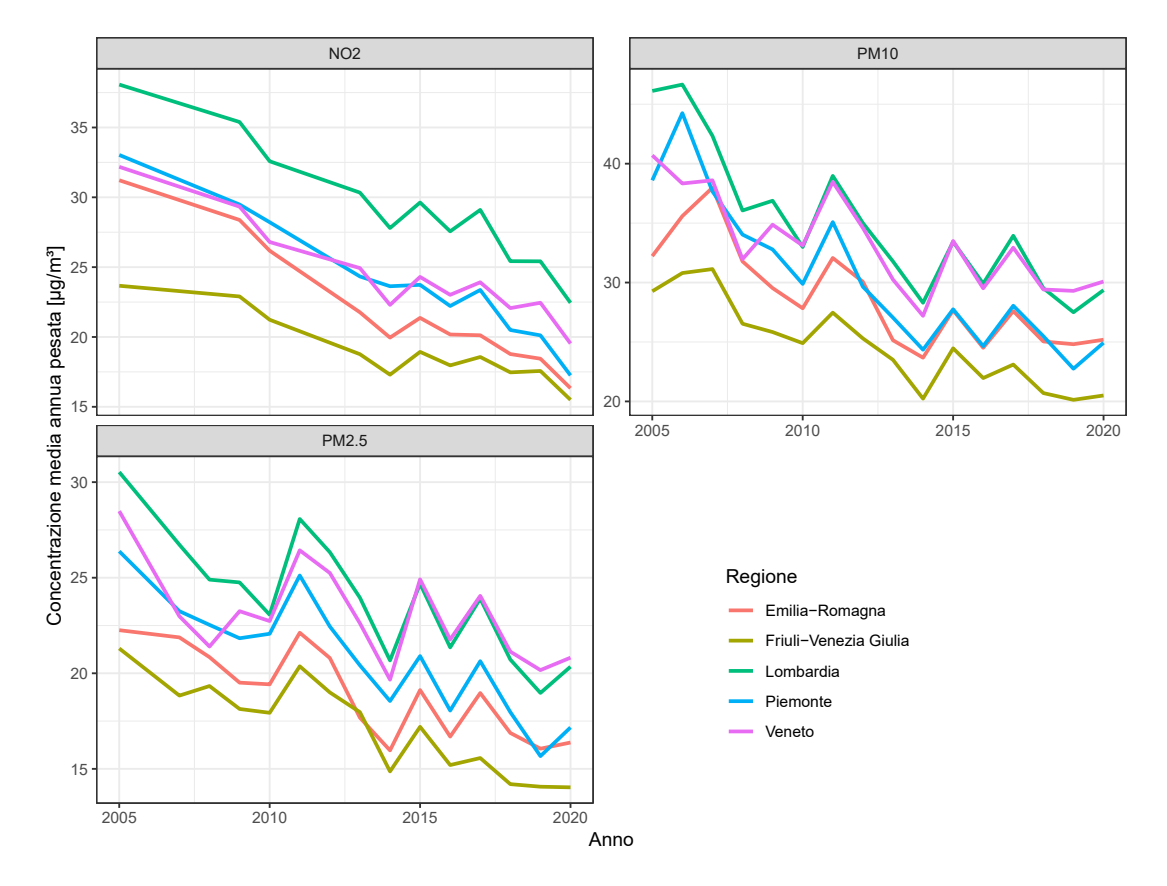

Figura 2.3: Andamento medio per regione della concentrazione media annua pesata dal 2005 al 2020

mostra come varia in media la concentrazione media annuale pesata dei tre in-

quinanti dal 2005 al 2020 in base alla Regione. In tutti i casi si riscontra un andamento decrescente, dovuto probabilmente all'introduzione di misure legislative mirate a contenere l'inquinamento. Nelle linee guida ONU del 2021 per la qualità dell'aria<sup>[\[5\]](#page-34-4)</sup>, vengono poste delle soglie sulla concentrazione media annuale per ciascun inquinante con l'obiettivo di aiutare a comprendere e limitare il fenomeno dell'inquinamento atmosferico, nello specifco:

- 5  $\mu g/m^3$  per PM<sub>2.5</sub>
- 15 $\mu g/m^3$  per  $\mathrm{PM_{10}}$
- 10  $\mu g/m^3$  per NO<sub>2</sub>

Guardando il grafco [2.3](#page-12-1) vediamo come in media nelle diverse Regioni queste soglie siano ampiamente superate, con Lombardia e Veneto che presentano la situazione peggiore.

Nei grafci della fgura [2.4,](#page-14-0) invece, sono rappresentati i totali delle emissioni per ogni inquinante nel 1990, 1995, 2000, 2005, 2010, 2015 e 2019 e diferenziati per macrosettore. Anche in questo caso `e presente un trend decrescente per le emissioni ed, inoltre, è possibile vedere come diversi macrosettori vadano ad impattare sulle emissioni. Tuttavia, si nota come la proporzione nel totale delle emissioni attribuita ad un certo macrosettore non resti sempre uguale, ma vari anch'essa, a causa probabilmente dell'entrata in vigore negli anni precedenti di normative ambientali mirate in quel macrosettore.

<span id="page-14-0"></span>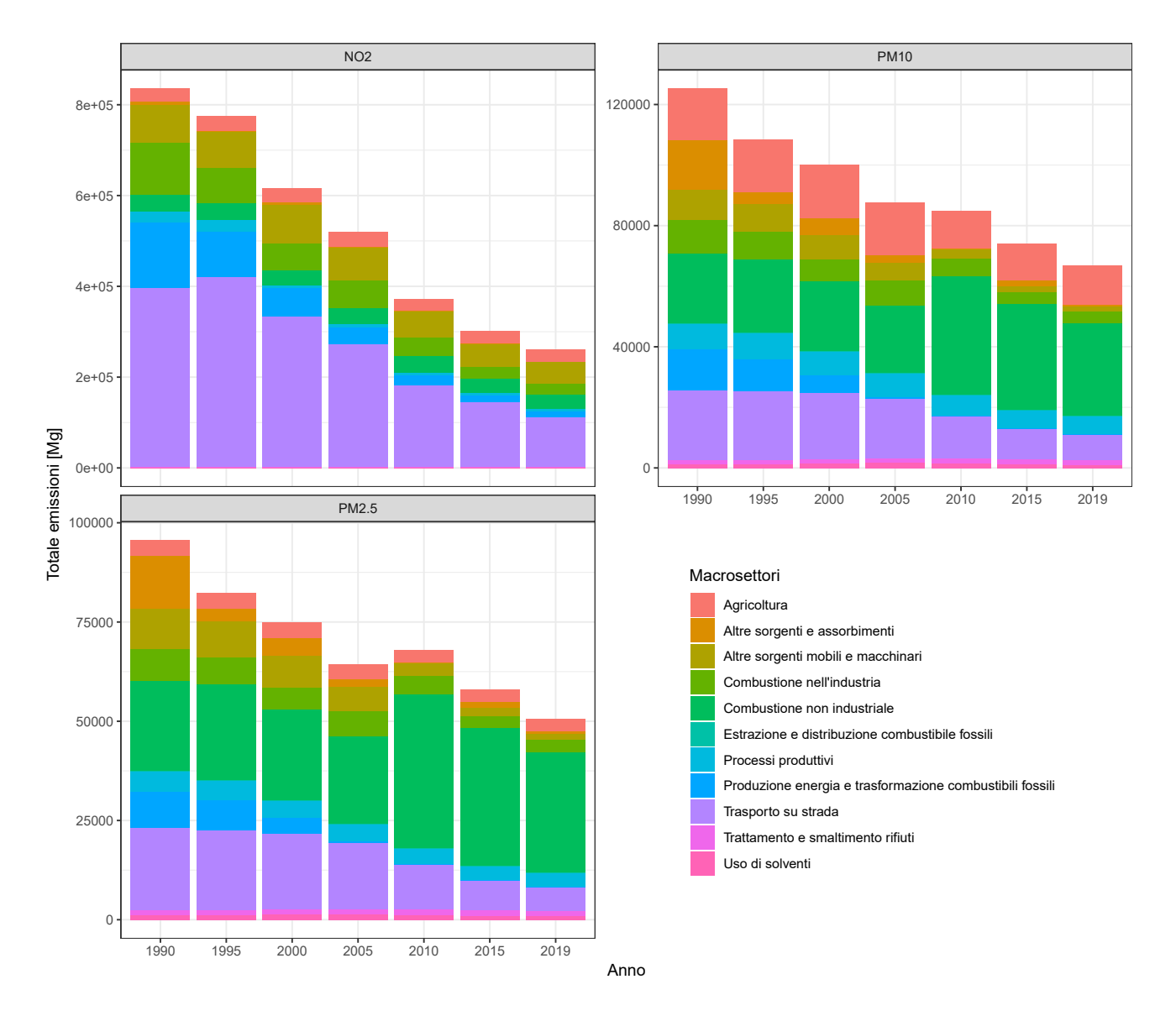

**Figura 2.4:** Totale delle emissioni di  $PM_{2.5}$ ,  $PM_{10}$  e  $NO_2$  distinte per macrosettore negli anni 1990, 1995, 2000, 2005, 2010, 2015 e 2019.

### <span id="page-16-0"></span>Capitolo 3

### I modelli e la loro applicazione

Nei modelli usati, come variabile risposta è stata scelta la concentrazione media annuale pesata per la popolazione della provincia (*Media\_ann\_pes*), una quantità che non è influenzata dalla numerosità di persone che abitano nella provincia, evitando quindi di inserire la variabile Popol come esplicativa. Il primo modello applicato ai dati è stato quello lineare normale, il quale impone la seguente relazione:

$$
\mathbf{Y} = \mathbf{X}\boldsymbol{\beta} + \underline{\boldsymbol{\varepsilon}}
$$

o in forma matriciale:

$$
\begin{pmatrix} Y_1 \\ \vdots \\ Y_n \end{pmatrix} = \begin{pmatrix} x_{11} & \cdots & x_{1p} \\ \vdots & & \vdots \\ x_{n1} & \cdots & x_{np} \end{pmatrix} \begin{pmatrix} \beta_1 \\ \vdots \\ \beta_p \end{pmatrix} + \begin{pmatrix} \varepsilon_1 \\ \vdots \\ \varepsilon_n \end{pmatrix}
$$

con  $\mathbf Y$ vettore delle variabili risposta, $\mathbf X$  matrice del modello,  $\underline{\beta}$ vettore dei coefficienti delle variabili,  $\underline{\varepsilon} \sim \text{N}(\mathbf{0}, \sigma^2 I_n)$  vettore degli errori casuali,  $n = 420$  e p pari al numero di variabili selezionate. Le assunzioni di questo modello sono:

- $\bullet$  *Linearità* nei coefficienti;
- Omoschedasticità, ovvero Var $(Y_i) = \sigma^2 \quad \forall i, \ i = 1, \ldots, n;$
- *Normalità*, cioè  $\mathbf{Y} \sim N_n(\mathbf{X}\beta, \sigma^2 I_n);$
- Indipendenza tra le osservazioni.

L'ultima assunzione però si va a scontrare con i risultati ottenuti nell'analisi esplorativa, dove si trova sia una certa correlazione temporale sia spaziale. I dati in analisi infatti sono dati longitudinali, ovvero raccolti nelle stesse province in anni diversi, quindi è normale aspettarsi correlazione tra gli anni. Inoltre trattandosi di dati riguardanti l'atmosfera, sarebbe scorretto pensare che le sostanze emesse in una certa provincia non si spostino in quelle limitrofe, che invece possono avere un peggioramento della qualità dell'aria. Nonostante ciò, questo modello è stato applicato nella fase iniziale delle analisi, per la sua semplicità di interpretazione dei risultati e facilit`a di adattamento ai dati.

Per questi motivi il secondo modello utilizzato è stato il modello marginale per risposte normali, il quale fa parte dei modelli lineari generalizzati, in particolare dei modelli di quasi-verosimiglianza. Questo modello è utile proprio per dati longitudinali<sup>[\[14\]](#page-35-4)</sup>. Infatti si possono considerare le  $m = 35$  province come unità statistiche tra di loro indipendenti e su cui vengono efettuate le misurazioni nei quattro anni presi in esame, quindi la variabile risposta per ogni provincia  $\mathbf{Y}_k, k = 1, \ldots, m$ , sarà multivariata con  $s = 4$  componenti dipendenti. Con questo modello, quindi, la correlazione spaziale non viene considerata preferendo di conseguenza quella temporale.

Questo modello viene definito marginale perché quello che si vuole descrivere è l'efetto delle esplicative sul valore atteso marginale della nostra variabile risposta, cioè:

$$
E(\mathbf{Y}_k) = \underline{\mu}_k, \quad k = 1, \dots, m
$$

con  $\underline{\mu}_k$  vettore con componenti  $\mu_{kj} = \mathbf{x}_{kj} \underline{\beta}, \quad j = 1, \dots, s$ , con  $\mathbf{x}_{kj}$  vettore delle variabili esplicative della provincia k al tempo j. Sotto questo modello inoltre la matrice di varianza e covarianza di ogni provincia è pari a:

$$
Var(\mathbf{Y}_k) = \mathbf{V}_k = \sigma^2 R(\underline{\alpha}), \quad k = 1, \dots, m
$$

dove  $\sigma^2 = Var(Y_{kj}), j = 1, \ldots, s$ , che è quindi costante per ogni tempo misurazione, e  $R(\underline{\alpha})$  è la matrice di correlazione  $s \times s$  di  $Y_k$  con parametri di correlazione α che può essere definita a priori. Per stimare  $\alpha$  e  $\sigma^2$  si può usare il metodo dei momenti, ottenendo  $\underline{\hat{\alpha}}$  e  $\sigma^2$ , invece per stimare  $\underline{\beta}$ , si utilizzano i minimi quadrati generalizzati, ovvero:

$$
\hat{\underline{\beta}} = \left(\sum_{k=1}^m \mathbf{X}_k^\top \mathbf{V}_k \mathbf{X}_k\right)^{-1} \left(\sum_{k=1}^m \mathbf{X}_k^\top \mathbf{V}_k \mathbf{Y}_k\right)
$$

con  $\mathbf{X}_k$  matrice delle variabili esplicative per la provincia k.

Nel 1986 Liang e Zeger[\[15\]](#page-35-5)[\[16\]](#page-35-6) mostrarono come, qualunque sia la struttura di correlazione di  $R(\underline{\alpha})$ , gli stimatori  $\hat{\beta}$  siano consistenti per  $\beta$  e che, sotto condizioni di regolarità, per  $m \to +\infty$  si ha che:

$$
\sqrt{m}\left(\underline{\beta}-\hat{\underline{\beta}}\right)\xrightarrow{d}\mathrm{N}(\mathbf{0},\Sigma)
$$

Inoltre  $\Sigma/m$  è asintoticamente equivalente alla matrice di covarianza robusta o sandwich, defnita come:

<span id="page-18-0"></span>
$$
\left(\sum_{k=1}^{m} \mathbf{X}_{k}^{\top} \mathbf{V}_{k}^{-1} \mathbf{X}_{k}\right)^{-1} \left(\sum_{k=1}^{m} \mathbf{X}_{k}^{\top} \mathbf{V}_{k}^{-1} \text{Var}(\mathbf{Y}_{k}) \mathbf{V}_{k}^{-1} \mathbf{X}_{k}\right) \left(\sum_{k=1}^{m} \mathbf{X}_{k}^{\top} \mathbf{V}_{k}^{-1} \mathbf{X}_{k}\right)^{-1} (3.1)
$$

che viene stimata sostituendo le stime  $\hat{\underline{\alpha}}$ ,  $\hat{\sigma}^2$  ai rispettivi parametri  $\underline{\alpha}$ ,  $\sigma^2$  e stimando Var $(\mathbf{Y}_k)$  con  $(\mathbf{y}_k - \hat{\underline{\mu}}_k)(\mathbf{y}_k - \hat{\underline{\mu}}_k)^\top$ , con  $\hat{\underline{\mu}}_k$  vettore della media campionaria della provincia  $k$ . Specificare la corretta struttura di correlazione, quella più vicina alla realtà, migliora tuttavia l'efficienza degli stimatori  $\hat{\beta}$ , o in altre parole diminuisce il loro standard error. Le possibili strutture di correlazione prese in esame sono:

• Indipendenza:

$$
R(\underline{\alpha}) = I_s
$$

Equicorrelazione:

$$
R(\underline{\alpha}) = \begin{pmatrix} 1 & \alpha & \cdots & \alpha \\ \alpha & 1 & \cdots & \alpha \\ \vdots & \vdots & \ddots & \vdots \\ \alpha & \alpha & \cdots & 1 \end{pmatrix}
$$

 $\bullet$  Autoregressione di ordine 1, o AR(1):

$$
R(\underline{\alpha}) = \begin{pmatrix} 1 & \alpha & \alpha^2 & \cdots & \alpha^{s-1} \\ \alpha & 1 & \alpha & \cdots & \alpha^{s-2} \\ \alpha^2 & \alpha & 1 & \cdots & \vdots \\ \vdots & \vdots & \vdots & \ddots & \vdots \\ \alpha^{s-1} & \alpha^{s-2} & \cdots & \alpha & 1 \end{pmatrix}
$$

I parametri  $\alpha$  in questo caso sono chiamati coefficienti di correlazione intra-classe. La libreria R utilizzata per applicare il modello marginale si chiama gee e per stimare i coefficienti  $\beta$  utilizza le equazioni di stima generalizzate (Generalized Estimating Equation, GEE), un metodo sviluppato sempre da Liang e Zeger nel

 $1986^{[15][16]}$  $1986^{[15][16]}$  $1986^{[15][16]}$  $1986^{[15][16]}$  che può essere applicato a qualsiasi tipo di variabile risposta, non solo normale come nel caso di questo studio, e sono defnite come:

$$
\sum_{k=1}^{m} \mathbf{D}_{k}^{\top} \mathbf{V}_{k}^{-1} (\mathbf{y}_{k} - \underline{\mu}_{k}) = 0
$$

dove  $\mathbf{D}_k$  è la matrice con elementi  $\frac{\partial \mu_{kj}}{\partial \rho}$  $\partial \beta_r$  $j = 1, \ldots, s, r = 1, \ldots, p$ . La funzione gee() restituisce, oltre alle stime dei coefficienti  $\beta$ , anche due tipi di stime per i rispettivi standard error naive e robusti. Le stime naive vengono calcolate ipotizzando che la struttura di correlazione specifcata sia quella vera, usando la formula:

<span id="page-19-1"></span>
$$
se(\hat{\beta}) = \sqrt{\left(\mathbf{X}^{\top}\mathbf{V}^{-1}\mathbf{X}\right)^{-1}} = \sqrt{\left(\sum_{k=1}^{m} \mathbf{X}_k^{\top}\mathbf{V}_k^{-1}\mathbf{X}_k\right)^{-1}}\tag{3.2}
$$

mentre le stime robuste vengono calcolate a partire dalla matrice di varianza e covarianza robusta  $(3.1)$ . Più le stime naive e robuste sono simili più la struttura di correlazione assunta è quella corretta, poichè porta all'efficienza migliore per gli stimatori dei β.

#### <span id="page-19-0"></span>3.1 Applicazione del modello lineare normale

Per applicare il modello lineare normale sono stati scelti per ciascun inquinante tre confgurazioni con variabili diverse, per poi confrontarle e sceglierne la migliore. Qui di seguito vengono riportati i risultati dei vari modelli.

#### Prima configurazione

Nella prima confgurazione si sono considerate come variabili le province e le diverse emissioni per macrosettore. Per adattare i modelli è stata utilizzata una selezione backward basata sul criterio AIC, ovvero inserendo inizialmente nel modello tutte le variabili d'interesse, per poi rimuovere iterativamente quelle che non risultano signifcative. Di seguito sono riportati i risultati dei modelli, da cui vengono omesse le stime per le singole province per una migliore leggibilit`a, trattandosi di 35 fattori.

|             | Estimate     | Std. Error | t value  | Pr(> t ) |            |                         |                         |          |          |
|-------------|--------------|------------|----------|----------|------------|-------------------------|-------------------------|----------|----------|
|             |              |            |          |          |            | Estimate                | Std.<br>Error           | t value  | Pr(> t ) |
| (Intercept) | 15.4709      | 2.4330     | 6.36     | 0.0000   | Intercept) | 24.7375                 | 2.0682                  | 11.96    | 0.0000   |
| Prov        | $\cdots$     | $\cdots$   | .        | $\cdots$ | Prov       |                         |                         |          |          |
| AltreSorg   | $\,0.0065\,$ | 0.0032     | 2.00     | 0.0483   |            | $\cdot$ $\cdot$ $\cdot$ | $\cdot$ $\cdot$ $\cdot$ | $\cdots$ | $\cdots$ |
|             |              |            |          |          | AltreSorg  | 0.0094                  | 0.0037                  | 2.52     | 0.0133   |
| Solv        | $-0.3857$    | 0.1220     | $-3.16$  | 0.0021   | Solv       | $-0.3593$               | 0.1154                  | $-3.11$  | 0.0024   |
| CombNonInd  | 0.0025       | 0.0016     | 1.55     | 0.1237   |            |                         |                         |          |          |
| Trasp       | 0.0247       | 0.0066     | 3.75     | 0.0003   | Trasp      | 0.0297                  | 0.0077                  | 3.87     | 0.0002   |
|             |              |            |          |          | AltriMacc  | 0.0340                  | 0.0092                  | 3.71     | 0.0003   |
| AltriMacc   | 0.0238       | 0.0073     | 3.27     | 0.0015   | ProdEn     | 0.0306                  | 0.0225                  | 1.36     | 0.1755   |
| ProdEn      | 0.0369       | 0.0270     | $1.37\,$ | 0.1753   |            |                         |                         |          |          |
|             |              |            |          |          |            |                         |                         |          |          |

Tabella 3.1: PM2.5 - prima confgurazione

Tabella 3.2: PM<sup>10</sup> - prima confgurazione

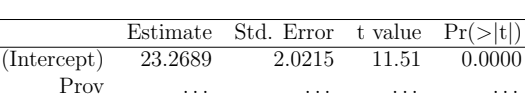

AltreSorg 0.0058 0.0034 1.70 0.0931<br>Solv -7.4534 1.8303 -4.07 0.0001

CombInd 0.0020 0.0006 3.26 0.0015<br>Trasp 0.0018 0.0003 6.27 0.0000

 $-7.4534$ <br> $0.0020$ 

 $0.0018$ 

Tabella 3.3: NO<sub>2</sub> - prima configurazione

Seconda configurazione

Alla luce dei risultati dell'analisi esplorativa, in particolare dai grafci in fgura [2.3,](#page-12-1) nella seconda configurazione è stata aggiunta la variabile continua  $Anno$  insieme all'interazione tra Anno e le diverse province, applicando sempre l'approccio backward. I modelli trovati sono i seguenti:

Tabella 3.5: P $M_{10}$  - seconda configurazione

|             |                         | <b>Tabella 3.4:</b> $PM_{2.5}$ - seconda configurazione |               |                         |             |                         |          |         |                         |
|-------------|-------------------------|---------------------------------------------------------|---------------|-------------------------|-------------|-------------------------|----------|---------|-------------------------|
|             |                         | Estimate                                                | Std.<br>Error | t value                 | Pr(> t )    |                         |          |         |                         |
|             |                         |                                                         |               |                         | (Intercept) | 1490.6813               | 441.5428 | 3.38    | 0.0013                  |
|             | Estimate                | Std. Error                                              | t value       | Pr(> t )                | Prov        |                         |          |         |                         |
| (Intercept) | 1279.1633               | 108.0653                                                | 11.84         | 0.0000                  |             | $\cdot$ $\cdot$ $\cdot$ | $\cdots$ | .       | $\cdot$ $\cdot$ $\cdot$ |
| Prov        |                         |                                                         |               |                         | Anno        | $-0.7218$               | 0.2194   | $-3.29$ | 0.0017                  |
|             | $\cdot$ $\cdot$ $\cdot$ | .                                                       | $\cdots$      | $\cdot$ $\cdot$ $\cdot$ | Agric       | 0.0023                  | 0.0019   | 1.16    | 0.2512                  |
| Anno        | $-0.6240$               | 0.0534                                                  | $-11.69$      | 0.0000                  | AltreSorg   | 0.0041                  | 0.0022   | 1.88    | 0.0644                  |
| Solv        | $-0.1749$               | 0.0828                                                  | $-2.11$       | 0.0372                  |             |                         |          |         |                         |
| CombInd     | $-0.0040$               | 0.0027                                                  | $-1.47$       | 0.1437                  | Solv        | $-0.5517$               | 0.0876   | $-6.30$ | 0.0000                  |
|             |                         |                                                         |               |                         | CombInd     | $-0.0044$               | 0.0035   | $-1.28$ | 0.2038                  |
| CombNonInd  | $-0.0016$               | 0.0011                                                  | $-1.43$       | 0.1562                  | ProcProd    | $-0.0107$               | 0.0056   | $-1.93$ | 0.0584                  |
| Trasp       | 0.0137                  | 0.0045                                                  | 3.06          | 0.0028                  |             |                         |          |         |                         |
| AltriMacc   | $-0.0211$               | 0.0063                                                  | $-3.35$       | 0.0012                  | Trasp       | 0.0413                  | 0.0073   | 5.65    | 0.0000                  |
|             |                         |                                                         |               |                         | AltriMacc   | $-0.0167$               | 0.0138   | $-1.21$ | 0.2306                  |
| EstrazFoss  | 0.6234                  | 0.3466                                                  | 1.80          | 0.0752                  | Rif         | $-0.1331$               | 0.0629   | $-2.12$ | 0.0383                  |
|             |                         |                                                         |               |                         |             |                         |          |         |                         |
|             |                         |                                                         |               |                         | Anno:Prov   | $\cdots$                | .        | .       | .                       |

Tabella 3.6: NO<sub>2</sub> - seconda configurazione

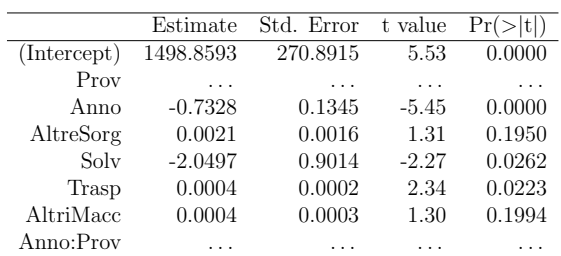

Tabella 3.8: P $M_{10}$  - terza configurazione

### Terza configurazione

Nella terza confgurazione per completezza sono state aggiunte le interazioni tra Anno e i diversi macrosettori. I risultati dei modelli con queste variabili sono:

|                 |                 | <b>Tabella 3.7:</b> $PM_{2.5}$ - terza configurazione |                      |                      |                 | Estimate             | Std. Error           | t value              | Pr(> t )             |
|-----------------|-----------------|-------------------------------------------------------|----------------------|----------------------|-----------------|----------------------|----------------------|----------------------|----------------------|
|                 | Estimate        | Std. Error                                            | t value              | Pr(> t )             | (Intercept)     | 649.9428             | 2606.1741            | 0.25                 | 0.8041               |
| (Intercept)     | 3715.6646       | 2271.7636                                             | 1.64                 | 0.1079               | Anno            | $-0.3048$            | 1.2972               | $-0.23$              | 0.8152               |
| Anno            | $-1.8366$       | 1.1308                                                | $-1.62$              | 0.1103               | Prov            | $\sim$ $\sim$ $\sim$ | $\sim$ $\sim$ $\sim$ | $\sim$ $\sim$ $\sim$ | $\cdots$             |
| Prov            |                 |                                                       |                      |                      | Agric           | 0.0040               | 0.0020               | 1.96                 | 0.0557               |
|                 | $\sim$ . $\sim$ | $\ldots$                                              | $\sim$ $\sim$ $\sim$ | $\sim$ $\sim$ $\sim$ | AltreSorg       | 0.7081               | 0.7891               | 0.90                 | 0.3738               |
| Agric           | 0.0189          | 0.0103                                                | 1.83                 | 0.0732               | Solv            | $-171.0062$          | 84.1272              | $-2.03$              | 0.0474               |
| AltreSorg       | $-0.8958$       | 0.8728                                                | $-1.03$              | 0.3094               | CombInd         | 2.6523               | 1.7799               | 1.49                 | 0.1425               |
| Solv            | $-287.3240$     | 88.9951                                               | $-3.23$              | 0.0021               | CombNonInd      | $-0.9133$            | 1.0306               | $-0.89$              | 0.3798               |
| CombNonInd      | $-2.8496$       | 0.8484                                                | $-3.36$              | 0.0015               | ProcProd        | $-0.0132$            | 0.0060               | $-2.21$              | 0.0314               |
| ProcProd        | $-0.0135$       | 0.0074                                                | $-1.81$              | 0.0761               | Trasp           | 8.3870               | 4.5856               | 1.83                 | 0.0734               |
| Trasp           | 12.4236         | 4.2589                                                | 2.92                 | 0.0052               | AltriMacc       | $-17.0749$           | 6.0378               | $-2.83$              | 0.0067               |
| AltriMacc       | $-11.6465$      | 4.7812                                                | $-2.44$              | 0.0182               | Rif             | 37.2853              | 34.8266              | 1.07                 | 0.2895               |
| Rif             | 33.5712         | 34.7342                                               | 0.97                 | 0.3382               | ProdEn          | 24.8240              | 11.2592              | 2.20                 | 0.0321               |
| ProdEn          | 22.7158         | 11.4496                                               | 1.98                 | 0.0524               | EstrazFoss      |                      | 25.9523              |                      |                      |
| EstrazFoss      | 0.9833          | 0.5480                                                | 1.79                 | 0.0785               |                 | $-30.0875$           |                      | $-1.16$              | 0.2518               |
| Anno:Prov       | $\sim 100$      | $\sim$ $\sim$ $\sim$                                  | $\sim$ $\sim$ $\sim$ | $\ldots$ .           | Anno:Prov       | $\ldots$             | $\sim$ $\sim$ $\sim$ | $\ldots$             | $\sim$ $\sim$ $\sim$ |
| Anno: AltreSorg | 0.0004          | 0.0004                                                | 1.03                 | 0.3084               | Anno: AltreSorg | $-0.0004$            | 0.0004               | $-0.89$              | 0.3762               |
| Anno:Solv       | 0.1430          | 0.0443                                                | 3.23                 | 0.0022               | Anno:Solv       | 0.0849               | 0.0419               | 2.03                 | 0.0481               |
| Anno:CombNonInd | 0.0014          | 0.0004                                                | 3.35                 | 0.0015               | Anno:CombInd    | $-0.0013$            | 0.0009               | $-1.49$              | 0.1424               |
| Anno: Trasp     | $-0.0062$       | 0.0021                                                | $-2.90$              | 0.0053               | Anno:CombNonInd | 0.0005               | 0.0005               | 0.88                 | 0.3824               |
| Anno: AltriMacc | 0.0058          | 0.0024                                                | 2.43                 | 0.0183               | Anno: Trasp     | $-0.0041$            | 0.0023               | $-1.82$              | 0.0752               |
| Anno:Rif        | $-0.0168$       | 0.0173                                                | $-0.97$              | 0.3359               | Anno: AltriMacc | 0.0085               | 0.0030               | 2.83                 | 0.0068               |
| Anno:ProdEn     | $-0.0113$       | 0.0057                                                | $-1.98$              | 0.0527               | Anno:Rif        | $-0.0186$            | 0.0173               | $-1.07$              | 0.2881               |
|                 |                 |                                                       |                      |                      | Anno:ProdEn     | $-0.0124$            | 0.0056               | $-2.20$              | 0.0322               |
|                 |                 |                                                       |                      |                      | Anno:EstrazFoss | 0.0150               | 0.0129               | 1.16                 | 0.2512               |
|                 |                 |                                                       |                      |                      |                 |                      |                      |                      |                      |

Tabella  $3.7: \mathrm{PM}_{2.5}$  - terza configurazion

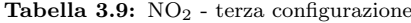

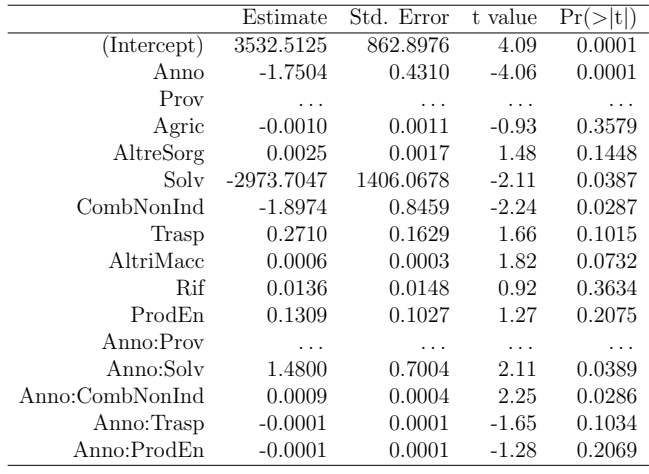

 $\overline{a}$ 

#### Scelta della configurazione ed interpretazione

Per scegliere la confgurazione migliore sono state prese in considerazione tre misure:

l'Akaike Information Criterion (AIC):

$$
AIC = -2\ln(L) + 2p
$$

 $\bullet$  il Bayesian Information Criterion (BIC):

$$
BIC = -2\ln(L) + p\ln(n)
$$

 $\bullet$  l' $R^2$  corretto:

$$
R_{adj}^{2} = 1 - \left(\frac{n-1}{n-p-1}(1 - R^{2})\right)
$$

Tutte queste misure permettono di confrontare i modelli delle diverse confgurazioni per capire quale si adatti meglio ai dati. I risultati sono i seguenti:

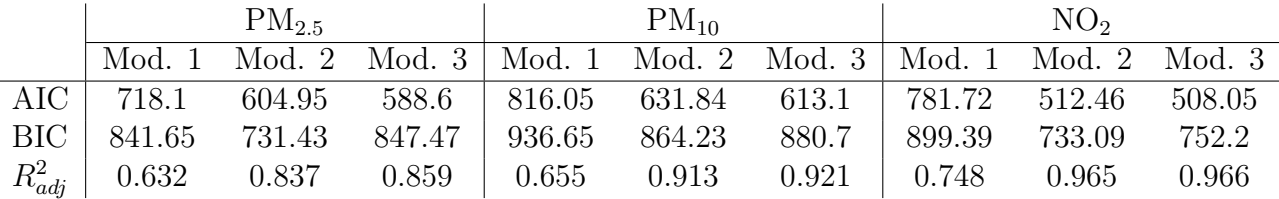

Da questi valori si può notare come, secondo l'AIC e l' $R^2$  corretto, la configurazione migliore per tutti e tre gli inquinanti sia la terza, invece per il BIC è la seconda. Tuttavia, prendendo in considerazione l'AIC e l' $R^2$  corretto, si può evincere come tra i modelli della seconda e della terza confgurazione ci sia un miglioramento, ma meno importante rispetto a quello tra i modelli della prima e della seconda confgurazione, questo per ciascun inquinante. Quindi, sfruttando il principio di parsimonia, la confgurazione di variabili scelta per le tre sostanze inquinanti è la seconda.

 $\hat{E}$  possibile osservare come le variabili  $Anno$  e Prov risultino fortemente significative per tutti e tre i modelli di questa confgurazione, a prova del fatto che la concentrazione media annuale varia molto da anno ad anno e da una provincia ad un'altra. Per i  $PM_{10}$  e l'NO<sub>2</sub> inoltre è significativa anche l'interazione tra le due variabili, probabilmente a causa di diverse misure messe in atto in certi anni da alcune province rispetto ad altre per contrastare queste sostanze. Per tutti e

tre i modelli il coefficiente della variabile  $Anno$  è negativo, a conferma del trend decrescente della concentrazione degli inquinanti trovato nell'analisi esplorativa preliminare. Per le emissioni dei diversi macrosettori, invece, risultano molte stime negative per i coefficienti, suggerendo che all'aumentare delle emissioni la concentrazione degli inquinanti dovrebbe diminuire, l'opposto di quello che ci si aspetterebbe. Questa discordanza, però, può essere causata dall'andamento non sempre lineare sia delle emissioni totali delle diverse province sia della concentrazione media annuale degli inquinanti, come visto anche nell'analisi esplorativa, che quindi va ad influenzare le stime dei coefficienti.

<span id="page-23-0"></span>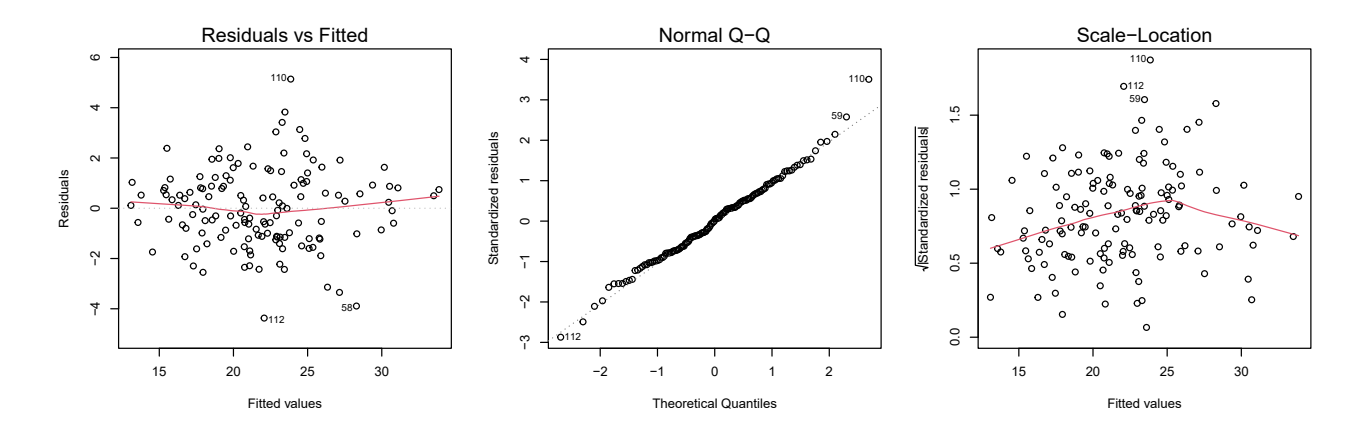

Figura 3.1:  $PM_{2.5}$  - bontà di adattamento

<span id="page-23-1"></span>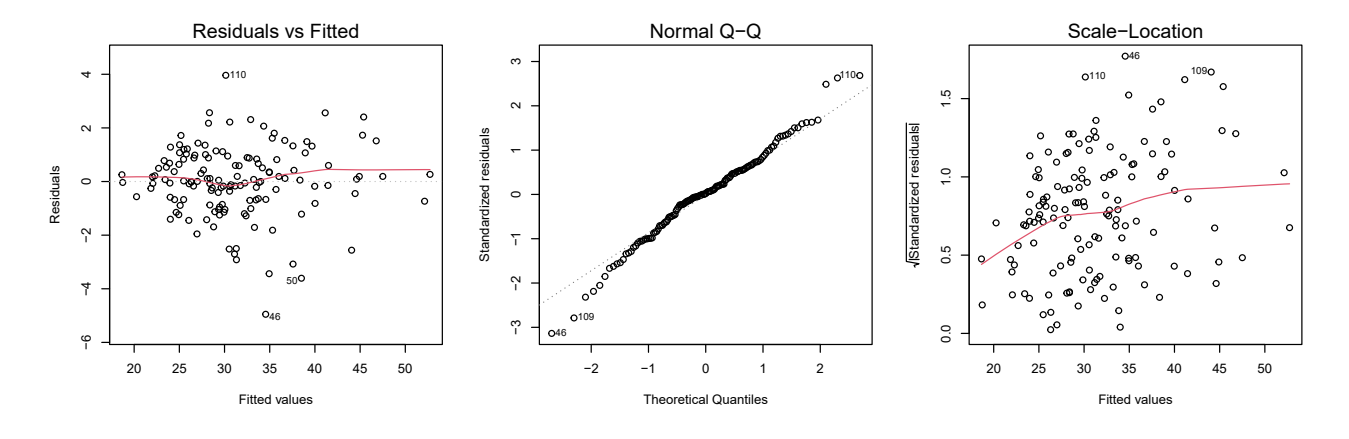

Figura 3.2:  $PM_{10}$  - bontà di adattamento

<span id="page-24-1"></span>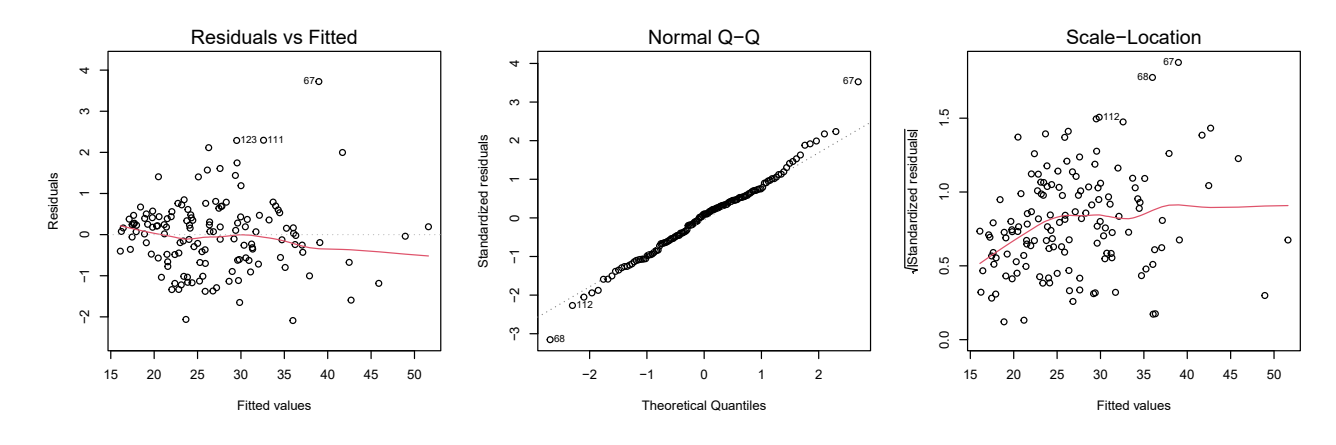

Figura 3.3:  $NO<sub>2</sub>$  - bontà di adattamento

Dai grafici [3.1,](#page-23-0) [3.2](#page-23-1) e [3.3](#page-24-1) si può trarre che i tre modelli hanno un buon adattamento ai dati, anche se si nota una leggera eteroschedasticità per il modello dei  $\mathrm{PM}_{10}$ e dell'NO<sub>2</sub>.

#### <span id="page-24-0"></span>3.2 Applicazione del modello marginale

Per applicare il modello marginale per risposte normali è necessario scegliere quale struttura di correlazione usare tra: indipendenza, equicorrelazione e AR(1). Per farlo si è preso, per ogni inquinante e per ogni struttura di correlazione, il modello con la variabile Anno, le variabili sui macrosettori e l'interazione tra Anno e quest'ultime, e si sono confrontate le stime degli standard error di ciascun coefficiente  $\beta$  calcolate con la matrice di varianza robusta [3.1](#page-18-0) con quelle naive calcolate con la formula [3.2,](#page-19-1) in quanto sono misure di efficienza degli stimatori  $\hat{\beta}$ . Per fare questo si è usato il rapporto

<span id="page-24-2"></span>
$$
\frac{\text{se}_{robust}}{\text{se}_{naive}}\tag{3.3}
$$

per tutti i coefficienti, calcolandone infine la media complessiva del modello. Sapendo che più gli standard error robusti e naive sono simili più la struttura di correlazione assunta è quella corretta, poichè porta all'efficienza migliore, allora il modello con il rapporto  $(3.3)$  medio più vicino ad 1 sarà quello da scegliere. E importante notare come l'assunzione della struttura d'indipendenza ci porterebbe ad avere un modello lineare normale, quindi l'inclusione dell'indipendenza tra le possibili strutture di correlazione `e utile anche per capire se efettivamente il modello marginale possa portare un miglioramento d'efficienza rispetto al modello

lineare normale applicato nella sezione precedente. I rapporti [\(3.3\)](#page-24-2) medi dei vari modelli sono i seguenti:

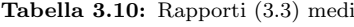

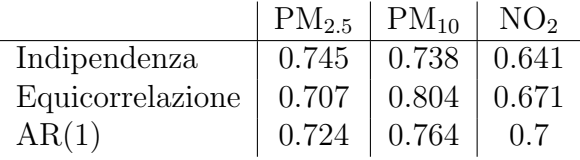

Da questi risultati è interessante notare come la miglior struttura di correlazione non sia uguale per tutti gli inquinanti. In particolare:

- $\bullet$  Per i PM<sub>2.5</sub> la struttura migliore risulta essere quella d'indipendenza;
- $\bullet$  Per i PM<sub>10</sub> la struttura migliore è l'equicorrelazione;
- Per l'NO<sub>2</sub> la struttura migliore è l'AR(1).

Bisogna sottolineare, però, come per ogni inquinante la differenza tra i tre rapporti medi degli standard error non sia così grande, ma si tratti di valori molto vicini tra di loro, da cui quindi non emerge una struttura migliore defnitiva.

Eseguendo una selezione backward per i modelli con la struttura scelta per ogni inquinante, si ottengono i seguenti modelli:

Tabella 3.11: PM2.5 - modello marginale con struttura di correlazione d'indipendenza

|                 | Estimate | Naive S.E. | Robust S.E. | Wald<br>robust) | Pr(  |
|-----------------|----------|------------|-------------|-----------------|------|
| (Intercept)     | 1225.25  | 152.37     | 136.89      | 80.11           | 0.00 |
| Anno            | $-0.60$  | 0.08       | 0.07        | 78.06           | 0.00 |
| Agric           | 0.02     | 0.00       | 0.00        | 32.25           | 0.00 |
| Solv            | $-8.05$  | 11.20      | 7.90        | 1.04            | 0.31 |
| Trasp           | 2.78     | 1.28       | 0.94        | 8.72            | 0.00 |
| AltriMacc       | $-2.07$  | 1.23       | 0.66        | 9.91            | 0.00 |
| Rif             | $-0.02$  | 0.01       | 0.00        | 24.56           | 0.00 |
| EstrazFoss      | 0.89     | 0.28       | 0.34        | 6.84            | 0.01 |
| Anno:Solv       | 0.00     | 0.01       | 0.00        | 1.09            | 0.30 |
| Anno: Trasp     | $-0.00$  | 0.00       | 0.00        | 8.76            | 0.00 |
| Anno: AltriMacc | 0.00     | 0.00       | 0.00        | 9.88            | 0.00 |

|                   | Estimate    | Naive S.E.  | Robust S.E.  | Wald<br>(robust) | Pr(       |
|-------------------|-------------|-------------|--------------|------------------|-----------|
| (Intercept)       | $1.6e + 03$ | $1.6e + 02$ | $2e+02$      | 71               | $\left($  |
| Anno              | $-0.79$     | 0.078       | 0.097        | 69               | $1.1e-16$ |
| Solv              | $-0.11$     | 0.065       | 0.053        | 4.4              | 0.036     |
| CombNonInd        | $-0.0023$   | 0.001       | 0.00087      | 7.1              | 0.0076    |
| ProcProd          | 0.54        | 0.36        | 0.21         | 7.3              | 0.0069    |
| Trasp             | 0.015       | 0.0047      | 0.0039       | 15               | 0.00013   |
| AltriMacc         | $-1.5$      | 1.4         | 0.64         | 5.7              | 0.017     |
| <b>EstrazFoss</b> | 0.091       | 0.046       | 0.03         | 9.7              | 0.0018    |
| Anno: ProcProd    | $-0.00027$  | 0.00018     | 0.0001       | 7.3              | 0.007     |
| Anno: AltriMacc   | 0.00074     | 0.00067     | 0.00032      | 5.7              | 0.017     |
| $\alpha$          | 0.702       |             | $se = 0.042$ | 279.37           | $\Omega$  |

Tabella 3.12: PM<sup>10</sup> - modello marginale con struttura di correlazione di equicorrelazione

Tabella 3.13:  $NO<sub>2</sub>$  - modello marginale con struttura di correlazione  $AR(1)$ 

|             | Estimate    | Naive S.E. | Robust S.E.  | Wald<br>robust) | Pr(              |
|-------------|-------------|------------|--------------|-----------------|------------------|
| (Intercept) | $1.7e + 03$ | $1.3e+0.2$ | $1.1e + 02$  | $2.7e+0.2$      |                  |
| Anno        | $-0.81$     | 0.062      | 0.053        | $2.6e + 02$     | $\left( \right)$ |
| AltreSorg   | 0.0023      | 0.0013     | 0.0007       | 13              | 0.00039          |
| Solv        | $-2.5e+0.2$ | 83         | 65           | 11              | 0.0008           |
| Trasp       | 0.00069     | 0.00021    | 0.00018      | 16              | 7.8e-05          |
| Rif         | 1.2         | 1.1        | 0.42         | 10              | 0.0015           |
| ProdEn      | $-0.00033$  | 0.0002     | 0.0001       | 10              | 0.0015           |
| Anno:Solv   | 0.12        | 0.041      | 0.032        | 11              | 0.00082          |
| Anno:Rif    | $-0.00061$  | 0.00057    | 0.00021      | 10              | 0.0015           |
| $\alpha$    | 0.912       |            | $se = 0.029$ | 31.45           | $2.05e-08$       |

Anche in questo caso la variabile  $Anno$  risulta significativa e con coefficiente negativo, come nel modello lineare normale, dimostrando la progressiva diminuzione della concentrazione media annua degli inquinanti che sta avvenendo negli ultimi anni[\[7\]](#page-34-6). Anche per i modelli marginali, inoltre, sono presenti coeffcienti delle emissioni con segno negativo, ma la motivazione di questi risultati controintuitivi si pu`o ritrovare nel trend storico irregolare delle emissioni e della concentrazione degli inquinanti. Ad eccezione del modello per i PM2.5, la scelta di strutture di correlazione diverse dall'indipendenza fa comprendere che il modello marginale adottato sembra spiegare meglio il fenomeno dello studio per i  $PM_{10}$  e per l'NO<sup>2</sup> rispetto al modello lineare normale, avendo inoltre per entrambi una stima della correlazione intra-classe  $\alpha$  molto alta.

# <span id="page-28-0"></span>Capitolo 4

# Analisi spaziale

In questo capitolo si è eseguita una breve analisi con lo scopo di verificare la presenza della correlazione spaziale tra le province.

<span id="page-28-1"></span>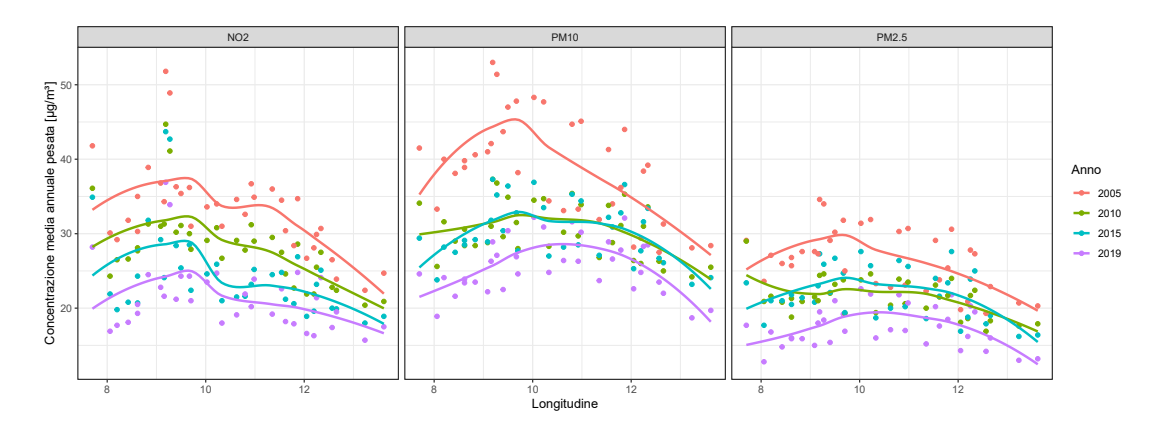

Figura 4.1: Concentrazione media annuale pesata dei tre inquinanti negli anni 2005, 2010, 2015 e 2019, al variare della longitudine dei capoluoghi di provincia.

<span id="page-28-2"></span>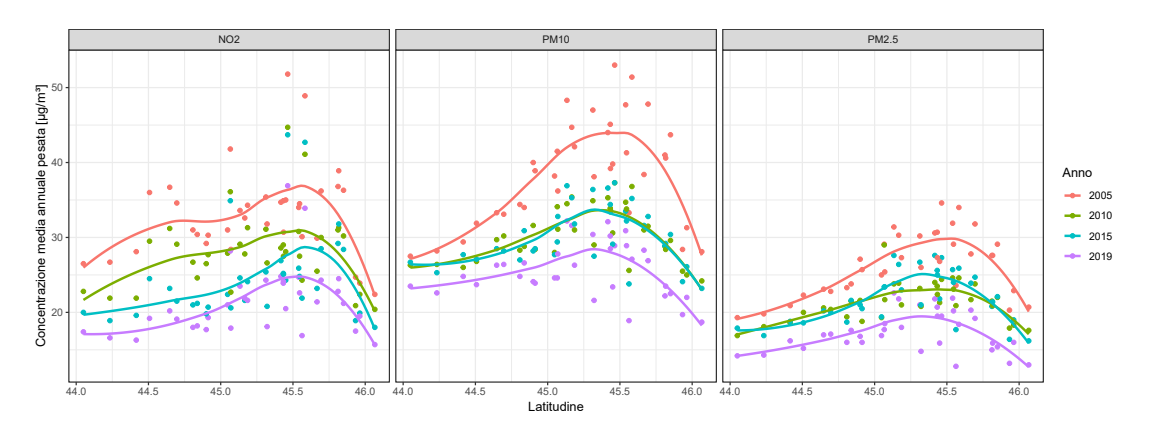

Figura 4.2: Concentrazione media annuale pesata dei tre inquinanti negli anni 2005, 2010, 2015 e 2019, al variare della latitudine dei capoluoghi di provincia.

Nei grafci [4.1](#page-28-1) e [4.2](#page-28-2) sono rappresentate le concentrazioni medie annue pesate dei tre inquinanti negli anni 2005, 2010, 2015 e 2019 al variare della longitudine e latitudine dei capoluoghi delle province della Pianura Padana, a cui è stato applicato anche un lisciamento per far risaltare meglio il trend. Si pu`o osservare come per entrambe le coordinate sia presente un andamento spaziale parabolico per la concentrazione, ovvero c'è una più alta presenza di inquinanti nella parte centrale della Pianura rispetto alle estremità, dove troviamo le catene delle Alpi e degli Appennini e il Mar Adriatico.

Una quantità utile per verificare la presenza di correlazione spaziale è l'indice I di Moran, che si calcola con la formula:

$$
I = \frac{m}{W} \frac{\sum_{i=1}^{m} \sum_{j=1}^{m} w_{ij} (x_i - \overline{x})(x_j - \overline{x})}{\sum_{i=1}^{m} (x_i - \overline{x})^2}
$$

dove, in questo caso,  $m \nightharpoonup$  il numero di province,  $x_i \nightharpoonup$  la concentrazione media annuale pesata della provincia  $i, \bar{x}$  è la media campionaria della concentrazione,  $w_{ij}$  sono dei pesi che sono stati posti pari all'inverso della distanza tra le province  $i \in j \in W$  è la somma di tutti i pesi. L'indice I varia da -1 a 1 e un valore pari a 0 indica che non è presente correlazione spaziale. Sotto l'ipotesi di non correlazione, il valore atteso dell'indice  $I \n\hat{e}$ :

$$
E(I) = \frac{-1}{m-1}
$$

mentre la varianza è:

$$
Var(I) = \frac{mS_4 - S_3S_5}{(m-1)(m-2)(m-3)(\sum_i \sum_j w_{ij})^2}
$$

dove

$$
S_1 = \frac{1}{2} \sum_i \sum_j (w_{ij} + w_{ji})^2
$$
  
\n
$$
S_2 = \sum_i \left( \sum_j w_{ij} + \sum_j w_{ji} \right)^2
$$
  
\n
$$
S_3 = \frac{m^{-1} \sum_i (x_i - \bar{x})^4}{(m^{-1} \sum_i (x_i - \bar{x})^2)^2}
$$
  
\n
$$
S_4 = (m^2 - 3m + 3)S_1 - mS_2 + 3W^2
$$
  
\n
$$
S_5 = S_1 - 2mS_1 + 6W^2
$$

Assumendo la normalità dell'indice  $I$ , si possono usare queste due quantità, quindi, per condurre un test Z per verifcare che I sia signifcativamente diverso da 0.

Calcolando questo indice per ogni inquinante e per ogni anno si ottengono i

|      | $PM_{2.5}$ | $PM_{10}$ | NO <sub>2</sub> |
|------|------------|-----------|-----------------|
| 2005 | 0.198      | 0.24      | 0.215           |
| 2010 | 0.085      | 0.093     | 0.235           |
| 2015 | 0.098      | 0.103     | 0.186           |
| 2019 | $(1)$ . 1  | 0.119     | 0.146           |

<span id="page-30-0"></span>Tabella 4.1: Indice I di Moran per le province calcolato sulla concentrazione media annuale pesata di ogni inquinante nel 2005, 2010, 2015 e 2019

valori nella tabella [4.1,](#page-30-0) i quali sono signifcativamente maggiori di 0, per cui si può concludere che è presente una correlazione spaziale positiva tra le diverse province, ma che negli anni si è ridotta.

### <span id="page-32-0"></span>Capitolo 5

## Conclusioni

L'inquinamento atmosferico è un fenomeno molto complesso, soprattutto in aree popolate come la Pianura Padana, ed è, quindi, difficile concentrare i tanti fattori che lo causano in un unico risultato. Nonostante ciò, l'implementazione di modelli che spieghino correttamente la relazione tra le diverse unità statistiche e tra le variabili, come nel caso del modello marginale, si può rivelare molto utile a comprendere meglio questo problema, per poi poter prevederlo e mitigarlo. Ci si può, quindi, ritenere soddisfatti dei risultati trovati, poichè dimostrano che l'idea di includere la correlazione temporale nel modello marginale è la giusta intuizione per spiegare meglio questo fenomeno.

Tuttavia, la presenza di risultati discordanti dalle aspettative, come le stime negative dei coefficienti delle emissioni o l'uso della struttura di indipendenza per il modello marginale dei PM2.5, fanno capire come sia necessario approfondire meglio questi modelli. È importante sottolineare, però, come l'utilizzo di dati aggregati per provincia e per quattro anni distinti non sia stato completamente sufficiente per lo scopo di questo studio, per cui sarebbero stati preferibili dati riguardanti le singole stazioni meteo e con misurazioni mensili in anni contigui, ma che per problemi esterni non è stato possibile reperire.

L'aggiunta della correlazione spaziale nel modello e l'inserimento di variabili che tengano conto sia delle misure legislative messe in atto contro l'inquinamento sia dei fattori meteorologici, insieme a dati migliori e all'uso di modelli più complicati, sono delle possibili idee su come continuare questo tema e che porteranno sicuramente ad una miglior comprensione dell'inquinamento atmosferico.

## **Bibliografia**

- <span id="page-34-0"></span>[1] Ioannis Manisalidis et al. <sup>≪</sup>Environmental and Health Impacts of Air Pollution: A Review≫. In: Frontiers in Public Health 8 (2020).
- <span id="page-34-1"></span>[2] Piero Dagradi. Pianura Padana. 1994. url: [https://www.treccani.it/](https://www.treccani.it/enciclopedia/pianura-padana_%28Enciclopedia-Italiana%29/) [enciclopedia/pianura-padana\\_%28Enciclopedia-Italiana%29/](https://www.treccani.it/enciclopedia/pianura-padana_%28Enciclopedia-Italiana%29/).
- <span id="page-34-2"></span>[3] European Environment Agency. Inquinamento atmosferico. 2020. URL: [https](https://www.eea.europa.eu/it/themes/air/intro): [//www.eea.europa.eu/it/themes/air/intro](https://www.eea.europa.eu/it/themes/air/intro).
- <span id="page-34-3"></span>[4] The World Air Quality Project. Air Pollution in Europe: Real-time Air Quality Index Visual Map. 2023. url: <https://aqicn.org/map/europe/>.
- <span id="page-34-4"></span>[5] World Health Organization. 7 million premature deaths annually linked to air pollution. 2014. url: [https://www.who.int/news/item/25-03-2014-](https://www.who.int/news/item/25-03-2014-7-million-premature-deaths-annually-linked-to-air-pollution) [7-million-premature-deaths-annually-linked-to-air-pollution](https://www.who.int/news/item/25-03-2014-7-million-premature-deaths-annually-linked-to-air-pollution).
- <span id="page-34-5"></span>[6] Institute for Health Metrics World Bank e Evaluation at University of Washington. The Cost of Air Pollution - Strengthening the Economic Case for Action. 2016.
- <span id="page-34-6"></span>[7] A. Bigi e G. Ghermandi. <sup>≪</sup>Long-term trend and variability of atmospheric PM<sub>10</sub> concentration in the Po Valley». In: Atmospheric Chemistry and Physics 14.10 (2014), pp. 4895–4907.
- <span id="page-34-7"></span>[8] Commissione Europea, cur. 2011/850/UE - disposizioni di attuazione delle direttive 2004/107/CE e 2008/50/CE del Parlamento europeo e del Consiglio per quanto riguarda lo scambio reciproco e la comunicazione di informazioni sulla qualità dell'aria ambiente. 2011.
- <span id="page-34-8"></span>[9] Health risks of air pollution in Europe – HRAPIE project. Recommendations for concentration–response functions for cost–beneft analysis of particulate matter, ozone and nitrogen dioxide. WHO Regional Office for Europe, 2013.
- <span id="page-35-0"></span>[10] World Health Organization. WHO global air quality guidelines: particulate matter (PM2.5 and PM10), ozone, nitrogen dioxide, sulfur dioxide and carbon monoxide. World Health Organization, 2021, xxi, 273 p.
- <span id="page-35-1"></span>[11] European Environment Agency. How is air pollution measured? 2023. URL: https : //eeadmz1-cws-wp-air02.azurewebsites.net/index.php/ [testing-about-aq-ereporting/](https://eeadmz1-cws-wp-air02.azurewebsites.net/index.php/testing-about-aq-ereporting/).
- <span id="page-35-2"></span>[12] Agenzia Regionale per la Protezione Ambientale Veneto. Metodologia EMEP-EEA. 2022. URL: https://www.arpa.veneto.it/++api++/temi[ambientali / aria / emissioni - di - inquinanti / metodologia - emep](https://www.arpa.veneto.it/++api++/temi-ambientali/aria/emissioni-di-inquinanti/metodologia-emep-corinair)  [corinair](https://www.arpa.veneto.it/++api++/temi-ambientali/aria/emissioni-di-inquinanti/metodologia-emep-corinair).
- <span id="page-35-3"></span>[13] Agenzia Regionale per la Protezione Ambientale Piemonte. La modellizzazione delle emissioni. 2019. URL: https://www.arpa.piemonte.it/ [approfondimenti/temi-ambientali/aria/pressioni-emissive/cartell](https://www.arpa.piemonte.it/approfondimenti/temi-ambientali/aria/pressioni-emissive/cartella-pressioni-emissive-documentazione-e-dati-ambientali/la-modellizzazione-delle-emissioni)a[pressioni-emissive-documentazione-e-dati-ambientali/la-modelli](https://www.arpa.piemonte.it/approfondimenti/temi-ambientali/aria/pressioni-emissive/cartella-pressioni-emissive-documentazione-e-dati-ambientali/la-modellizzazione-delle-emissioni)zzazione[delle-emissioni](https://www.arpa.piemonte.it/approfondimenti/temi-ambientali/aria/pressioni-emissive/cartella-pressioni-emissive-documentazione-e-dati-ambientali/la-modellizzazione-delle-emissioni).
- <span id="page-35-4"></span>[14] Alessandra Salvan, Nicola Sartori e Luigi Pace. Modelli Lineari Generalizzati. 2020.
- <span id="page-35-5"></span>[15] Scott L. Zeger e Kung-Yee Liang. <sup>≪</sup>Longitudinal data analysis using generalized linear models≫. In: Biometrika 73.1 (1986), pp. 13–22.
- <span id="page-35-6"></span>[16] Scott L. Zeger e Kung-Yee Liang. <sup>≪</sup>Longitudinal Data Analysis for Discrete and Continuous Outcomes≫. In: Biometrics 42.1 (1986), pp. 121–130.